# Snewskill HELIDS

PROFESSIONAL GAMING MOUSE

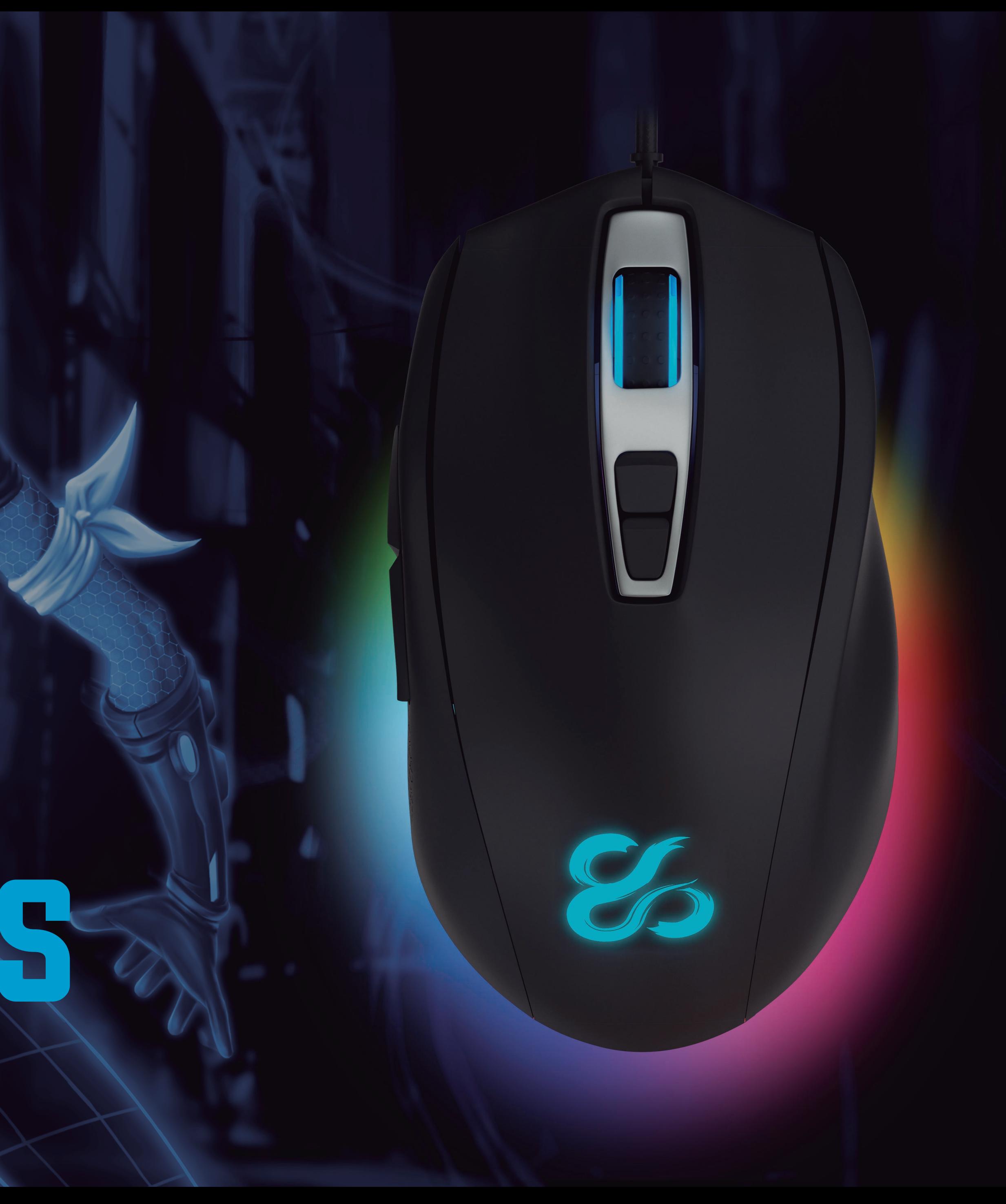

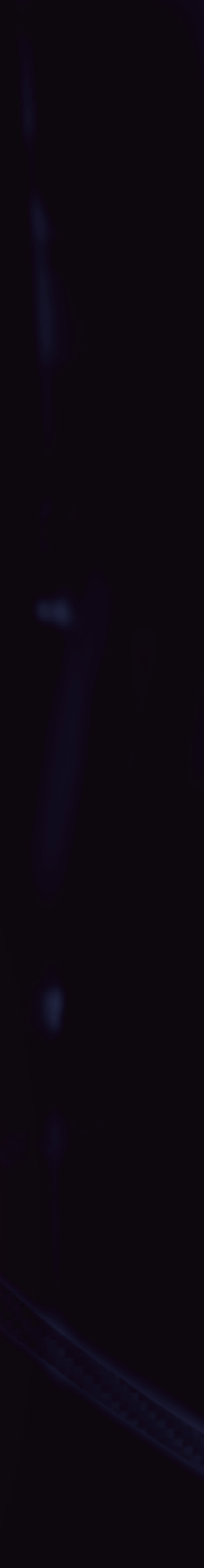

## ELIOS PROFESSIONAL GAMING MOUSE

#### DESCRIPCIÓN

Dimensiones: 122.30mm(L)\*70.35mm(W)\*40.08mm(H) Materiales: Cuerpo de ABS recubiero de goma / Rueda 3D ABS transparente 7 botones + rueda 3D Peso: con cable 145 ± 10g sin cable 102 ± 10g Chasis rueda: aluminio Almohadillas de teflón

### PROPIEDADES MECÁNICAS

Fuerza de accionamiento de los switchs:  $60 \pm 10$ gf Fuerza de accionamiento de los botones:  $70 \pm 10$ gf 100 ± 20gf (accionamiento de la rueda 3D), vida útil de la rueda 3D, 20 millones de vueltas Vida útil switch: 20 millones de pulsaciones Longitud cable: 1.8M Conector USB chapado en oro

### PARÁMETROS ELÉCTRICOS

Sistemas operativos compatibles: Windows XP / Vista / win7 / Macintosh OS Voltage de trabajo: DC 5V ± 5%, intensidad de trabajo: ≤100mA Conexión: USB Máxima resolución: 5000dpi DPI por defecto: 500,800 (defecto), 1000,1500,2000,3000,4000,5000 SPI: 2ms Frecuencia de refresco: 500Hz Image Processing: 5000FPS Velocidad máxima: 100 IPS Aceleración: 20g

### ELIOS PROFESSIONAL GAMING MOUSE

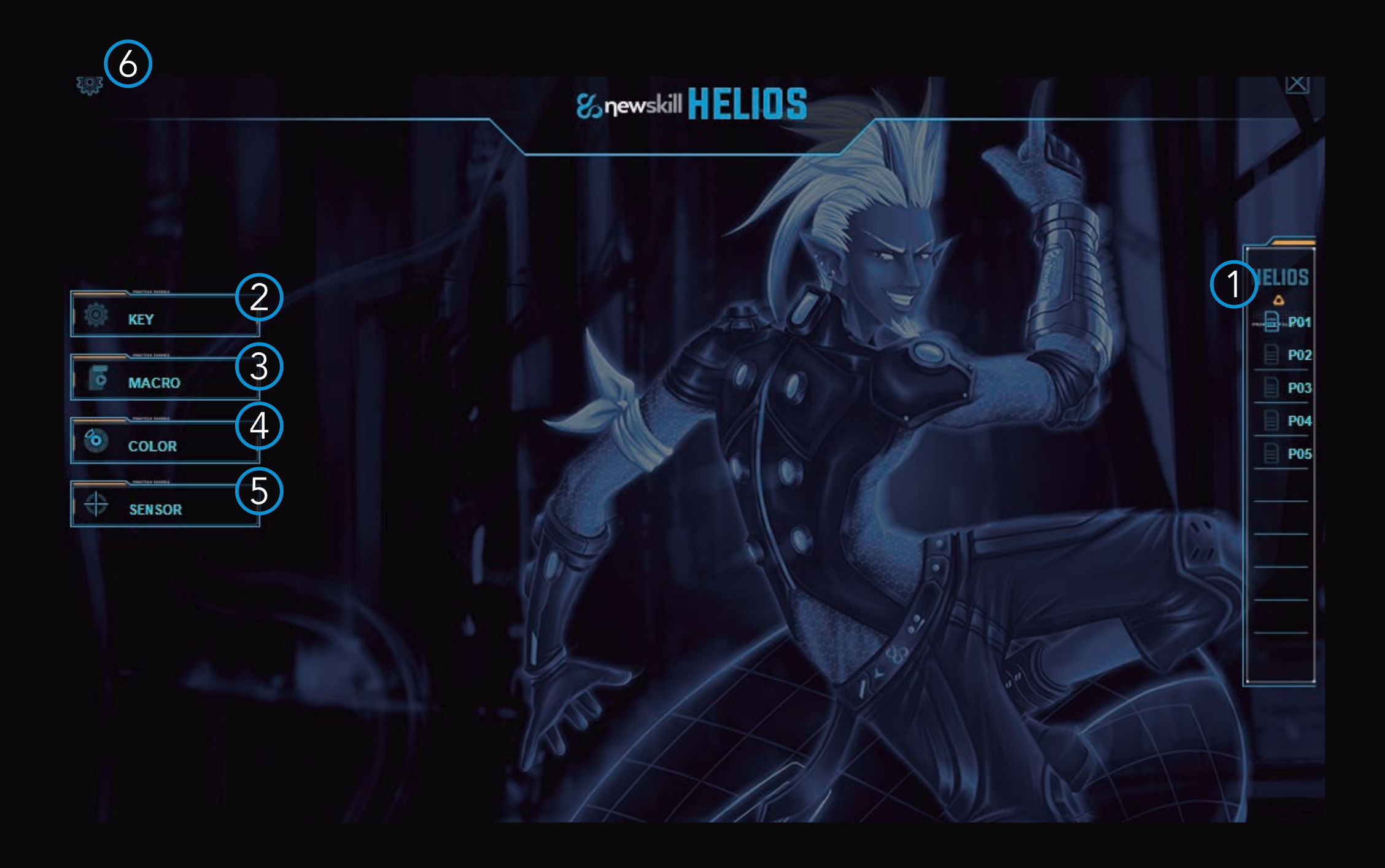

#### **INDEX**

- 1- Perfiles
- 2- Personalización de los botones
- 3- Creación y configuración de macros
- 4- Colores y efectos de iluminación
- 5- Confiuración del sensor (DPI)
- 6- Configuración de la interface

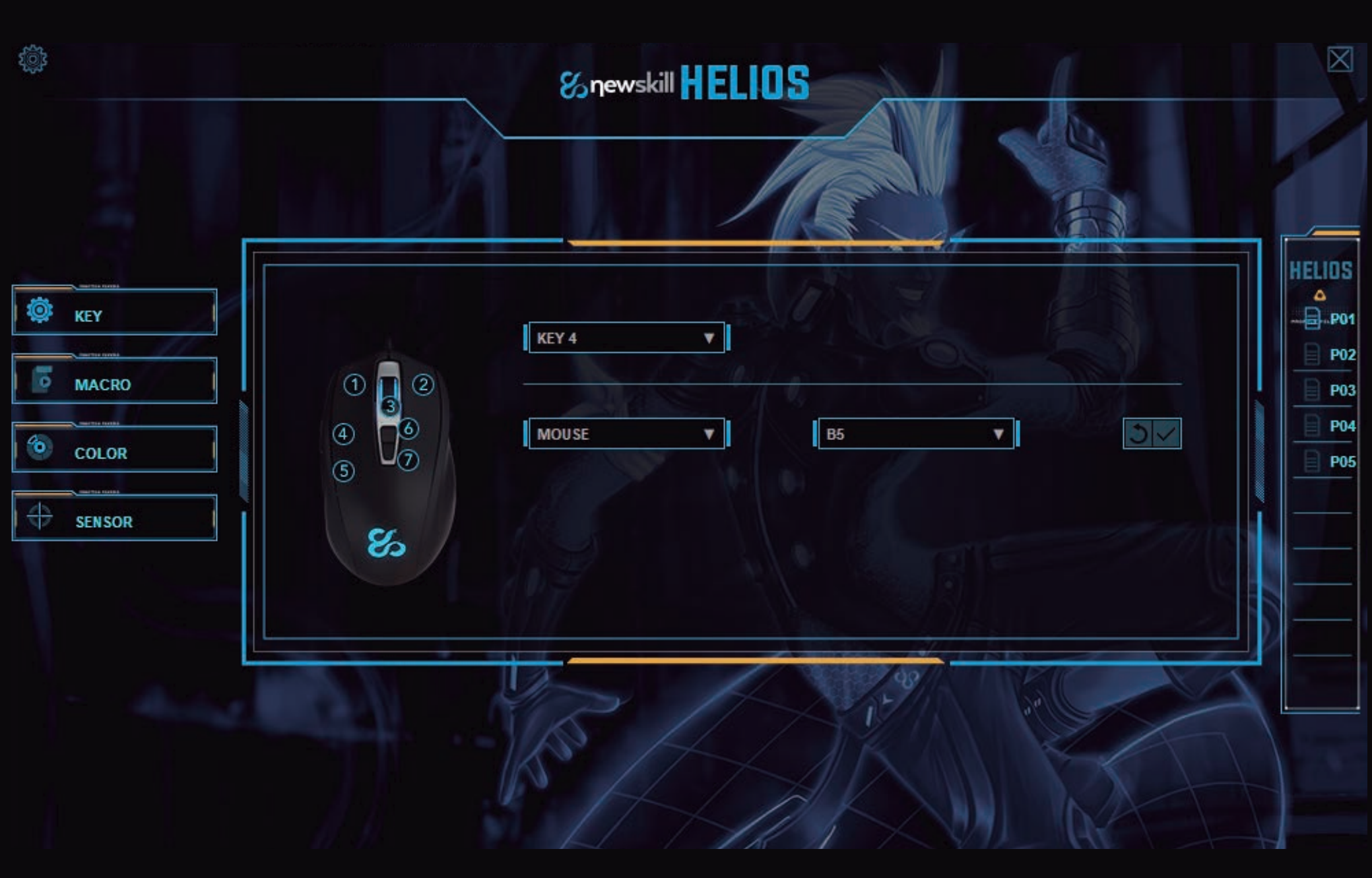

- 1- Selección de botón a asignar función
- 2- Tipo de periférico para asignar función (Multimedia, Teclado, Ratón, otros)
- 3- Tipo de función del periférico asignado
- 4- Volver a la configuración por defecto de ese botón
- 5- Guardar configuración

- 1- Macros
- 2- Acciones de la macro seleccionada
- 3- Nueva macro
- 4- Eliminar la macro seleccionada
- 5- Comenzar grabación de macro
- 6- Parar grabación de macro
- 7- Eliminar línea de macro
- 8- Cortar línea de macro

## Spewskill **FROGESSIONAL GAMING MOUSE**

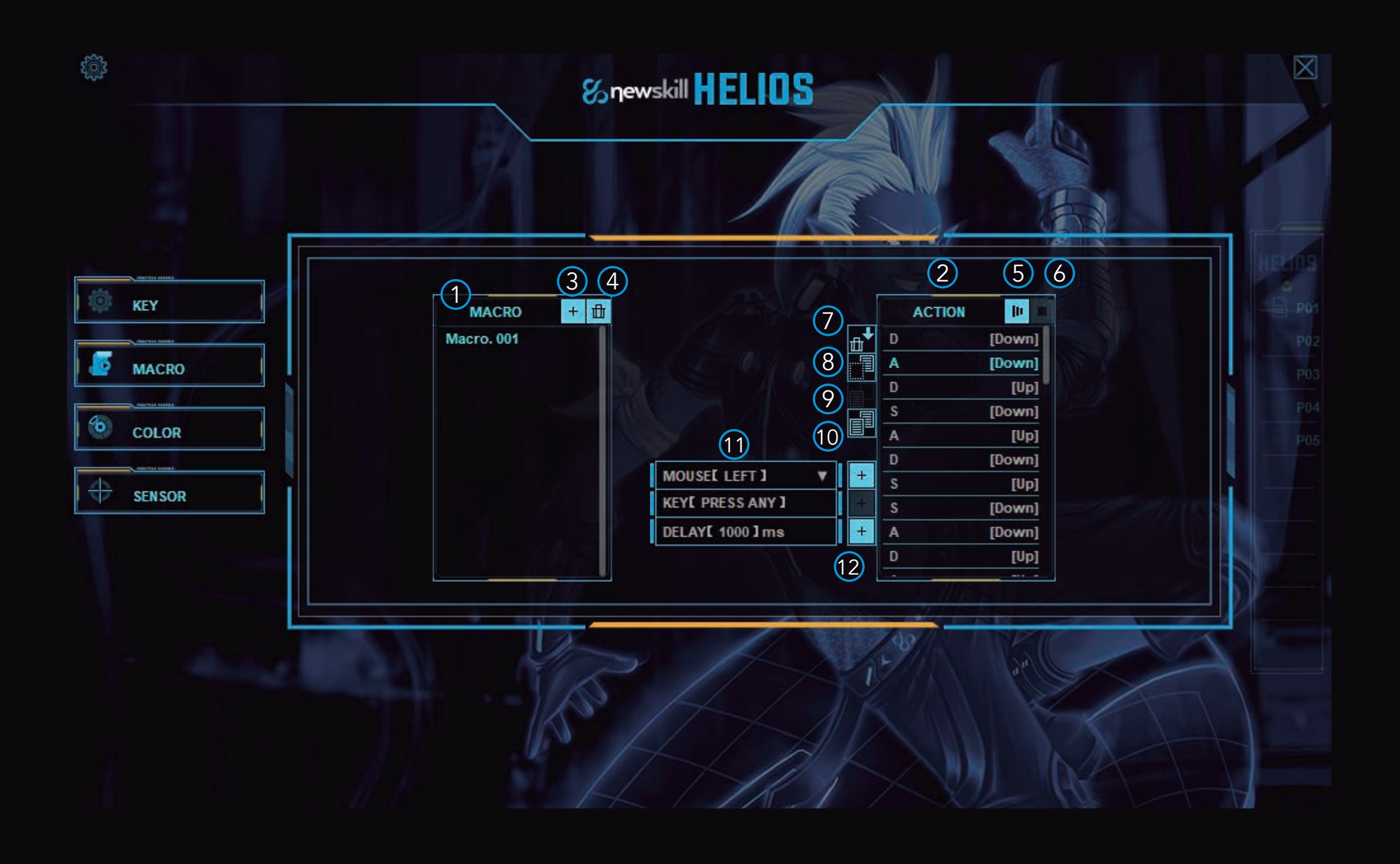

- 1- Activar/desactivar iluminación
- 2- Velocidad del efecto
- 3- Intensidad de la iluminación
- 4- Color por defecto configurado (rojo, amarillo, azul..)
- 5- Color RGB personalizado por el usuario
- 6- Selección de efecto del ratón

(Depende del efecto seleccionado se activarán o desactivarán opciones de configuración de iluminación)

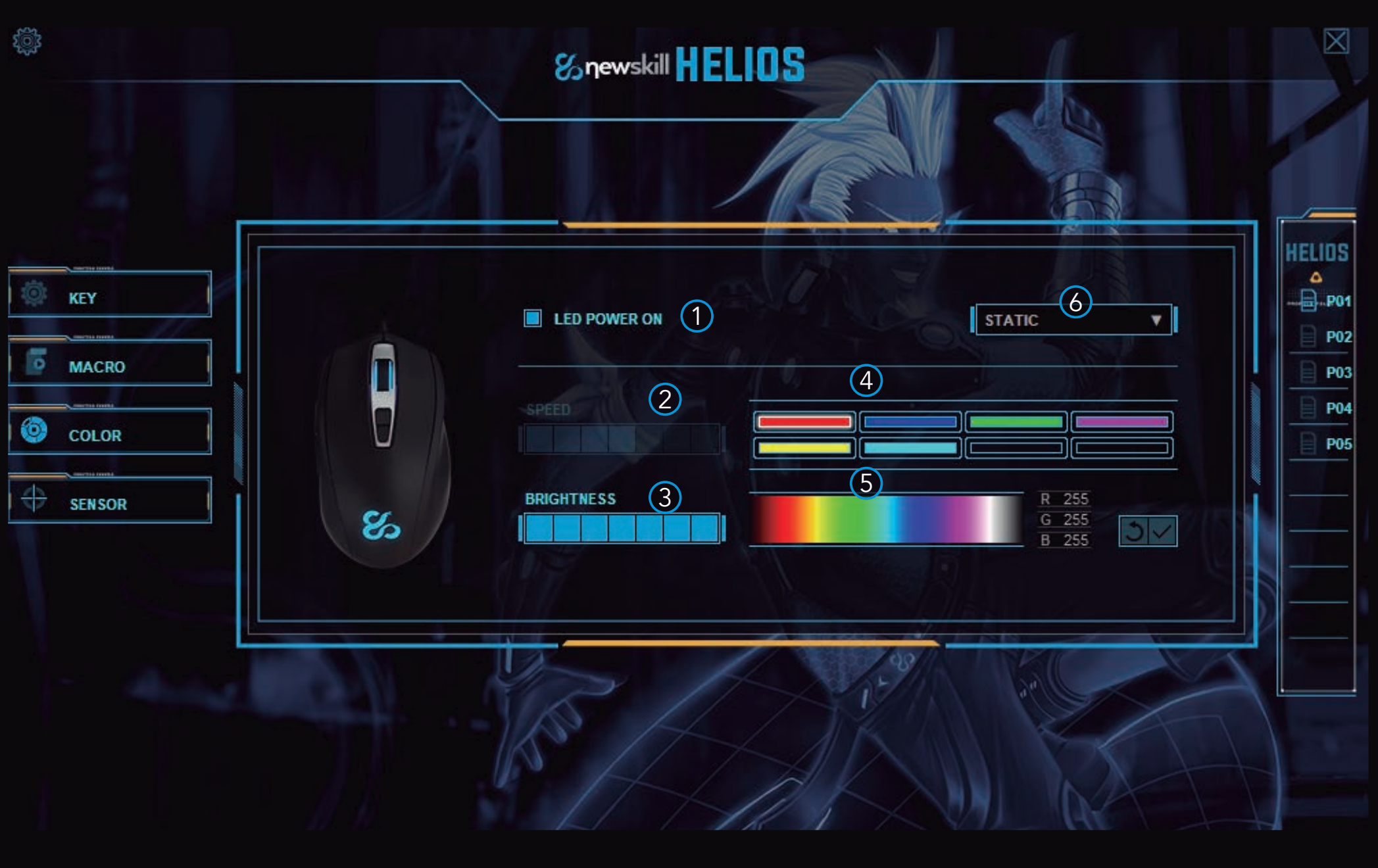

- 9- Copiar línea de macro
- 10- Pegar línea de macro
- 11- Asignaciones especiales de macros
- \* Funciones del ratón
- \* Tecla modificada (hacer click para configurar)
- \* Retardo
- 12- Añadir configuración especial

- 1- Tasa de rastreo del ratón
- 2- Velocidad del cursos ( windows)
- 3- Velocidad del scroll vertical (windows)
- 4- Velocidad del doble click (windows)
- 5- Niveles de DPI. Configurables de 200 DPI en 200 DPI

6- Color del indicador del nivel de DPI. Totalmente configurable por el usuario.

## Spewskill **FROGESSIONAL GAMING MOUSE**

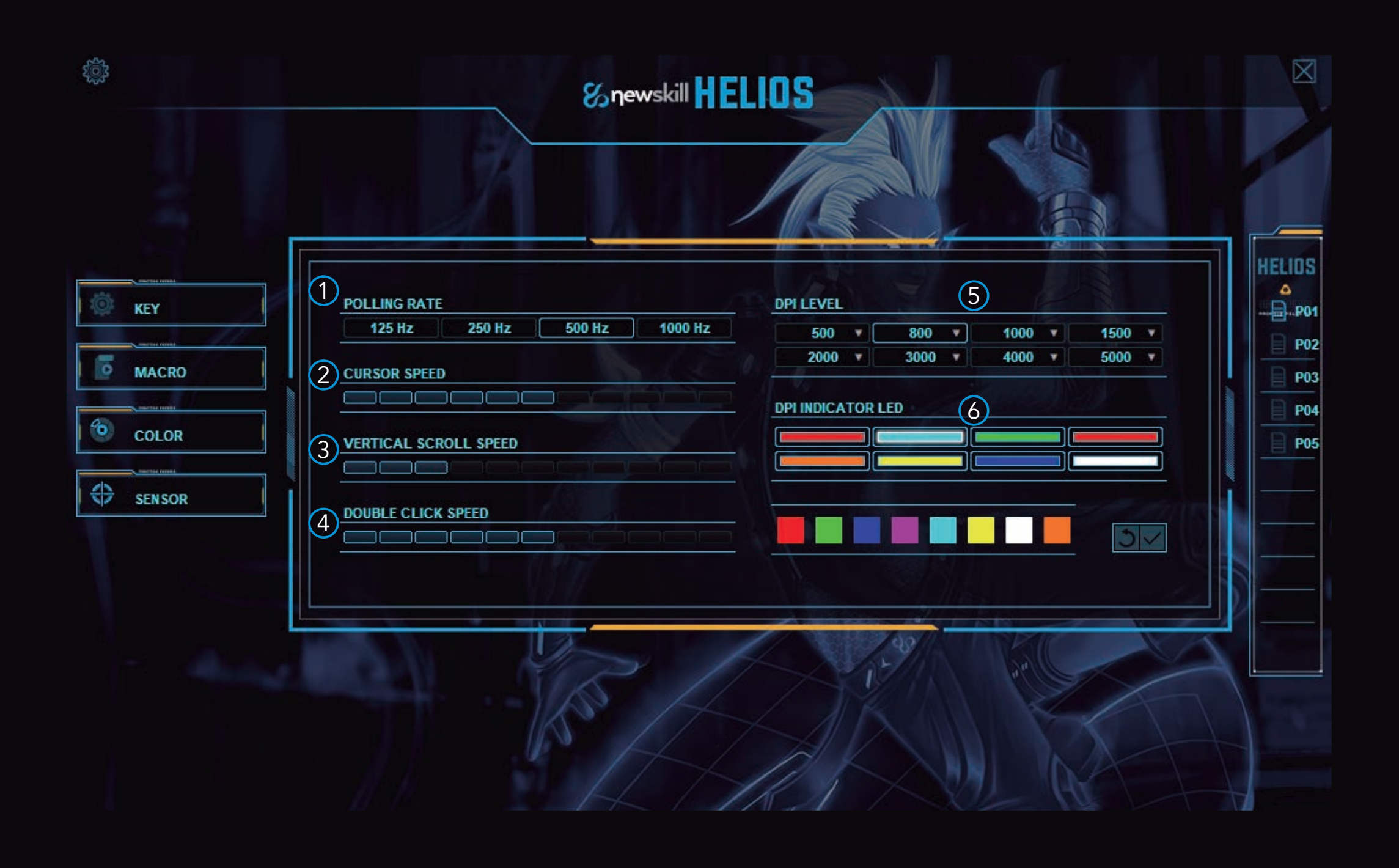

1- Lenguaje de la interfaz

(Inglés, Español)

- 2- Tamaño de letra de la interfaz
- 3- Color de la interfaz
- 4- Intensidad de la interfaz

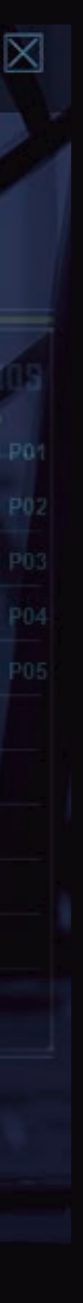

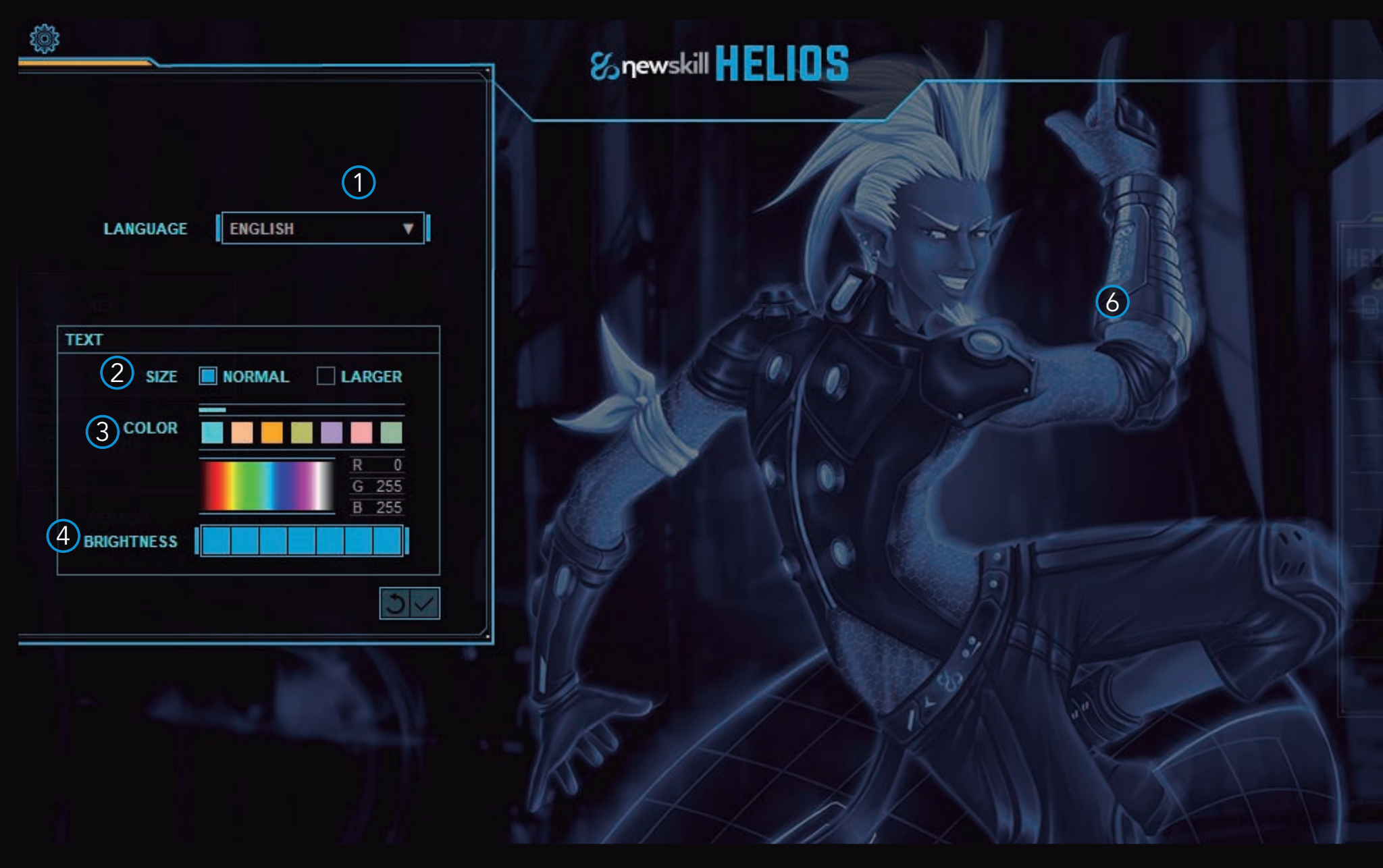

# SSRewskill HELIOS

#### PROFESSIONAL GAMING MOUSE